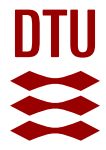

#### **ITM integration, parallelization of ESEL, HDF 5**

**Nielsen, Anders Henry**

Publication date: 2009

[Link back to DTU Orbit](https://orbit.dtu.dk/en/publications/7d2e0702-59eb-441e-9fda-506452be1442)

Citation (APA): Nielsen, A. H. (Author). (2009). ITM integration, parallelization of ESEL, HDF 5. Sound/Visual production (digital)

#### **General rights**

Copyright and moral rights for the publications made accessible in the public portal are retained by the authors and/or other copyright owners and it is a condition of accessing publications that users recognise and abide by the legal requirements associated with these rights.

Users may download and print one copy of any publication from the public portal for the purpose of private study or research.

- You may not further distribute the material or use it for any profit-making activity or commercial gain
- You may freely distribute the URL identifying the publication in the public portal

If you believe that this document breaches copyright please contact us providing details, and we will remove access to the work immediately and investigate your claim.

### The Integrated Tokamak Modeling Task Force (ITM-TF)

The Integrated Tokamak Modeling Task Force (ITM-TF) has the long-term aim *to provide the EU with suite of codes necessary for preparing and analyzing future ITER discharges, with the highest degree of flexibility, confidence and reliabilit reliability*.

Taskforce Leader: Paar Strand

Five Integrated Modeling Projects (IMP)

- $\bullet$ IMP#1 Equilibrium and MHD
- $\bullet$ IMP#2 Non linear MHD, sawtooth and ELMs
- $\bullet$ IMP#3 Energy and particle transport
- •IMP#4 First principle transport and turbulence (Bruce Scott)
- $\bullet$ IMP#5 Fast particles and heating
- $\bullet$ ISIP Infrastructure Support Project (UAL, Kepler, ESE,..) (F. Imbeaux)

# **Schematics**

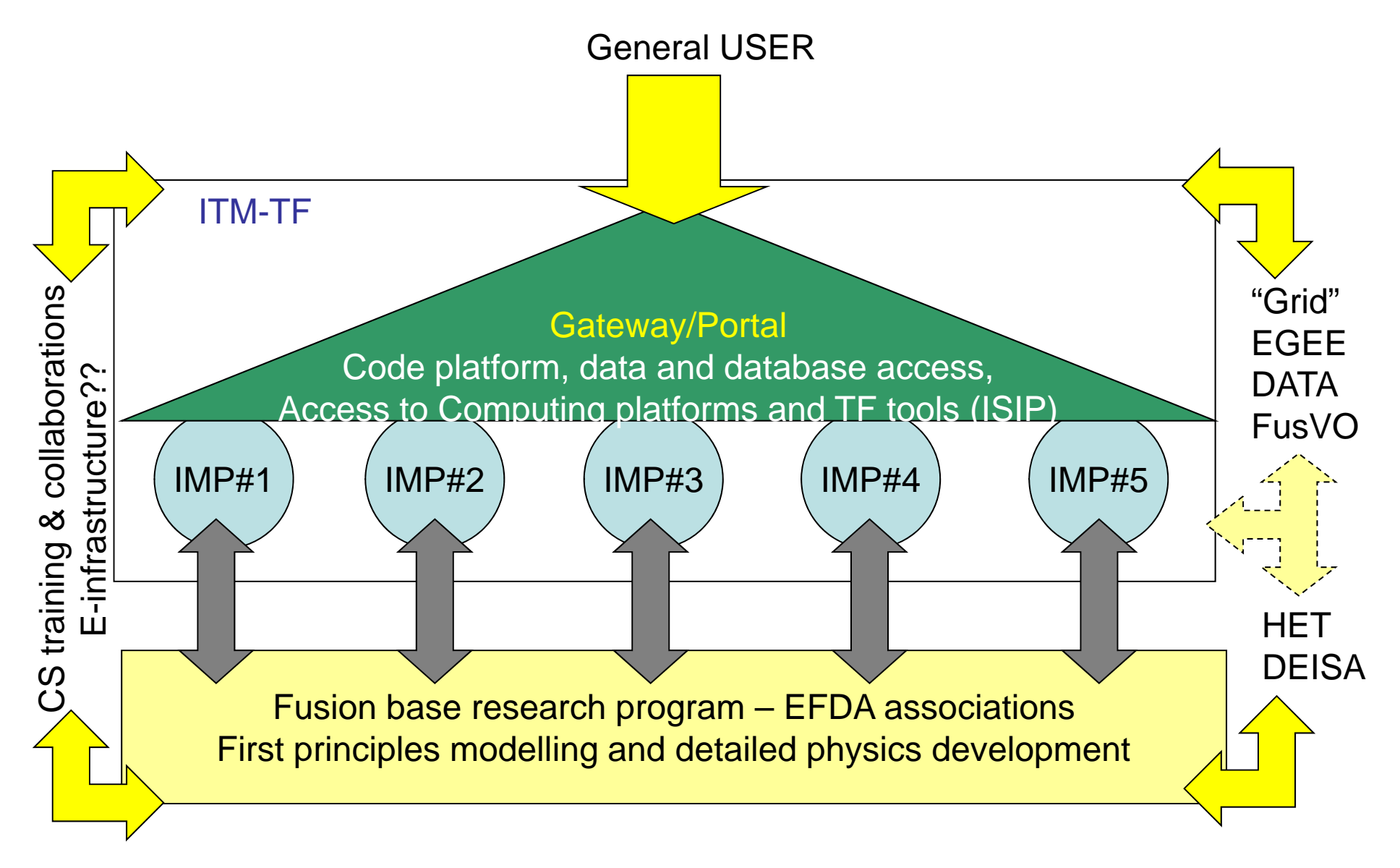

General ITM meeting, **Garchin September** 2007 P Strand

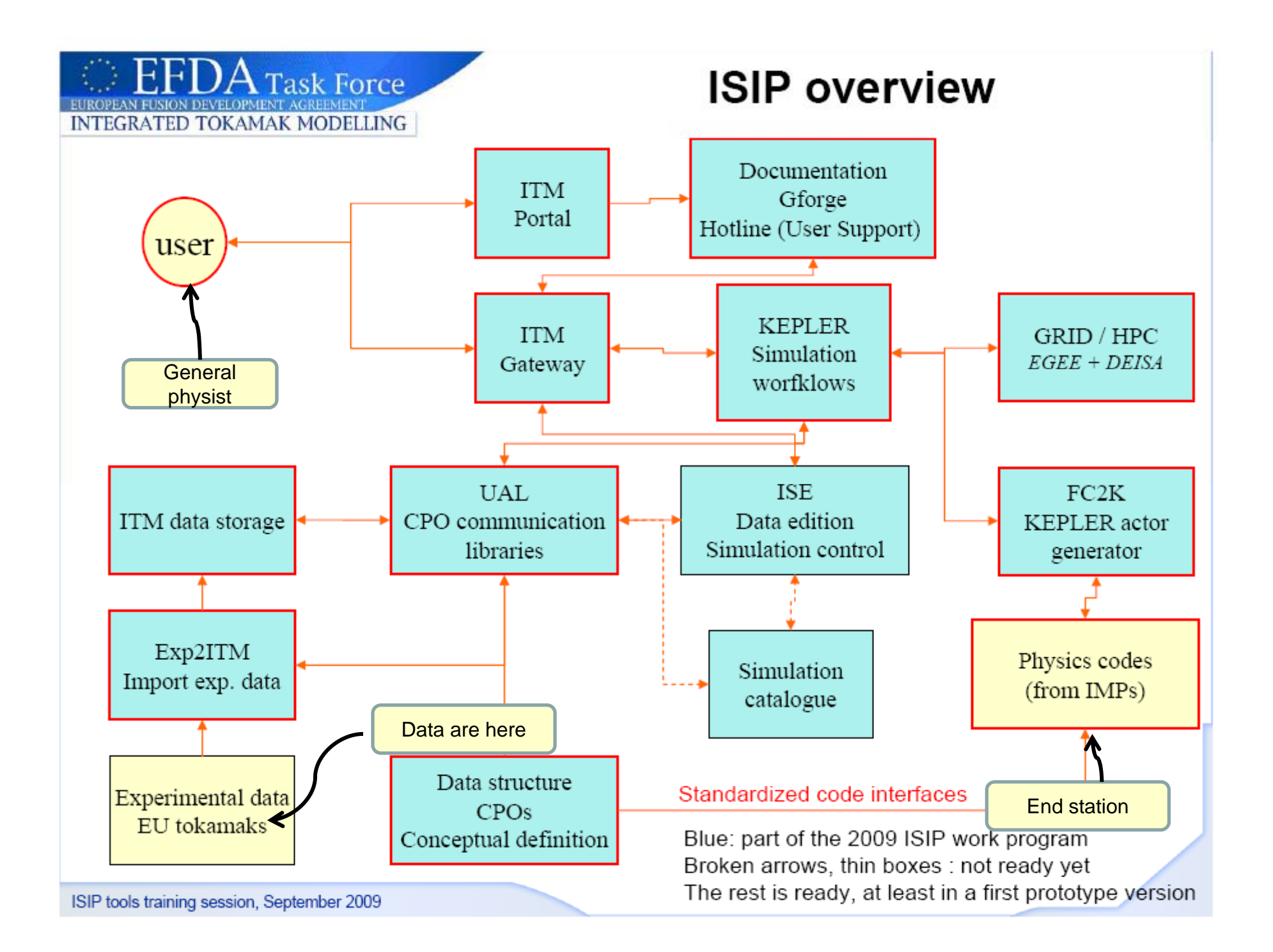

## Overview

- Data Structure: Physics data organised in Consistent Physical Objects  $\bullet$ (CPO): standard of communication between physics modules. Thought in view of modular and flexible workflow design
	- coded as XML schemas, a series of XSL transforms turn them into HTML documentation, language specific libraries, machine description file, ...
- UAL : Communication library between physics modules : allows to  $\bullet$ exchange CPOs
	- Available in Fortran, C++, Java, Matlab, Python

**Task Force** 

**INTEGRATED TOKAMAK MODELLING** 

- Generated dynamically from the data structure
- Uses MDS+ as backend (HDF5 option exists but through MDS+ software)
- Read/Write from/to disk (default) or memory
- KEPLER : design and runs workflows, with wrapped physics modules as  $\bullet$ elementary "acting units"
	- Integrated platform developed in San Diego, used by some of the US FSP
	- $-$  Drag and drop physical modules « actors » to create workflows

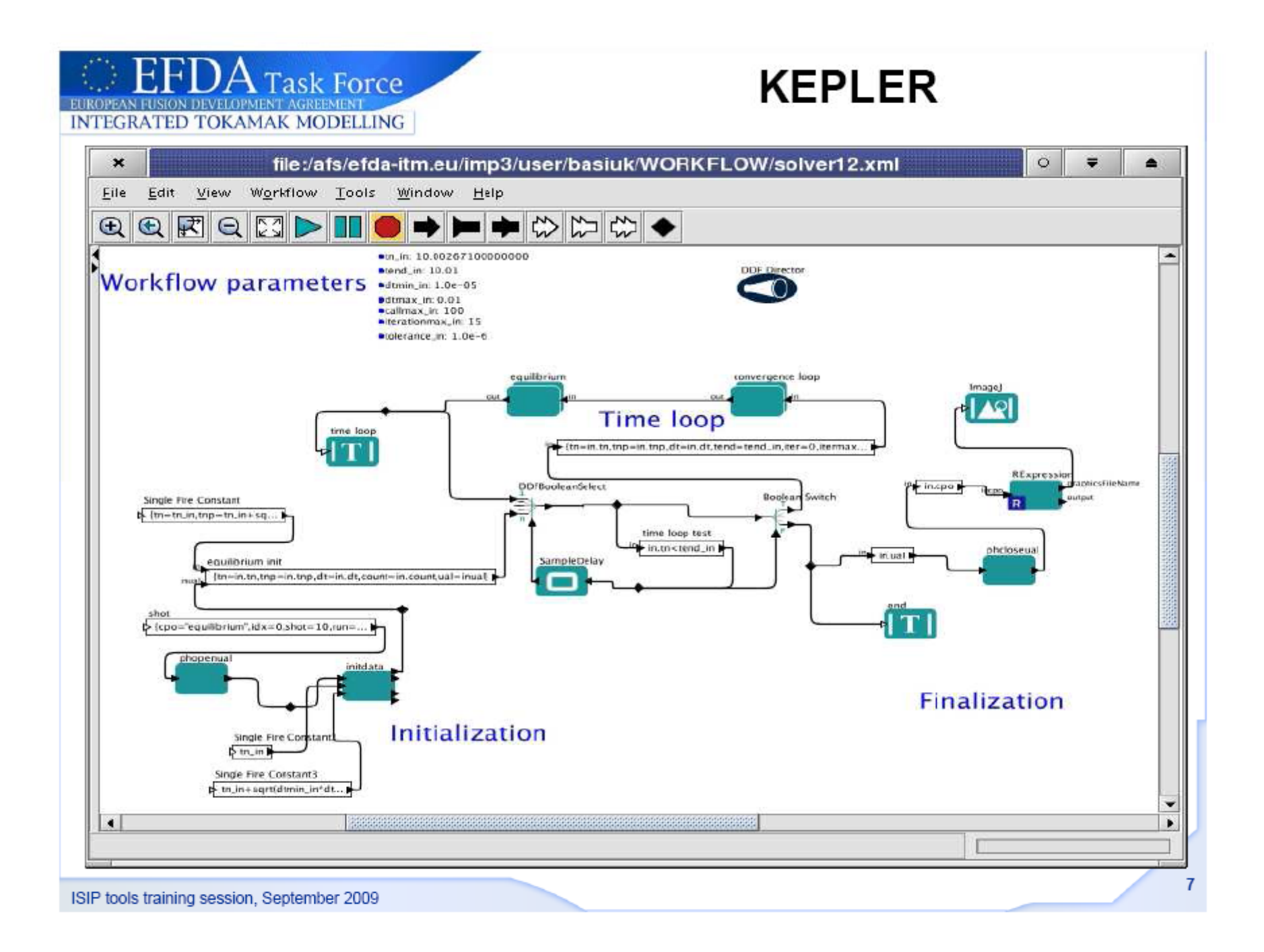

## **CPO transfer in KEPLER**

- Physics modules are subroutines expecting CPOs as input and output
	- No need to use the UAL in a physics module, except for testing purposes
	- Physics modules must be wrapped in a layer that deals with the UAL calls
	- The wrapping is done automatically by the FC2K interface

 $A$  Task Force

**INTEGRATED TOKAMAK MODELLING** 

- Wrapped physics modules are called « actors » and are usable by KEPLER
- CPO transfer in KEPLER is done by linking actors with an « arrow »  $\bullet$ 
	- This arrow may correspond to a CPO or a workflow parameter (e.g. time)
	- When the arrow represents a time-dependent CPO, all time slices are potentially transfered (default mode)
		- Exception : for CPOs declared in « single time slice » mode at the actor generation (FC2K), the wrapper will GET the latest time slice of the CPO before the current time and PUT the output at the current time. The current time is given to the actor as an explicit KEPLER variable.
	- CPOs are not native KEPLER variables. The CPO transfer is done in fact by the « wrapper », not by KEPLER

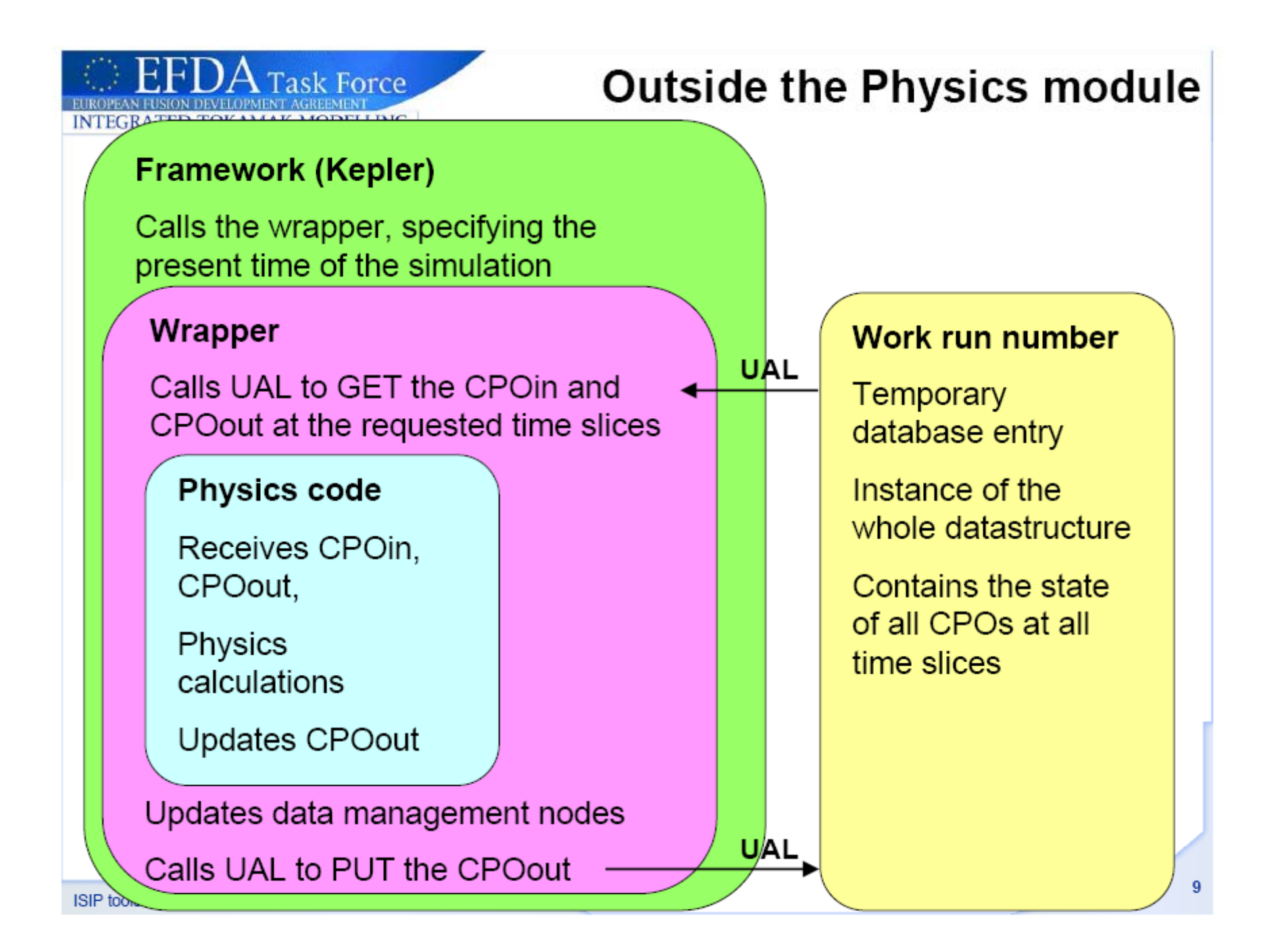

## **CPO** structure

- CPOs have a structure with many signals below
	- Substructures are frequent

**EFDA** Task Force

**EAN FUSION DEVELOPMENT AGREEMENT INTEGRATED TOKAMAK MODELLING** 

- Fine structure depends on the physics
- All physics signals related to a CPO are there
- Each CPO has its own time array (if time-dependent)
- Each CPO has a bookkeeping substructure (datainfo)
- Code-specific parameters are in codeparam

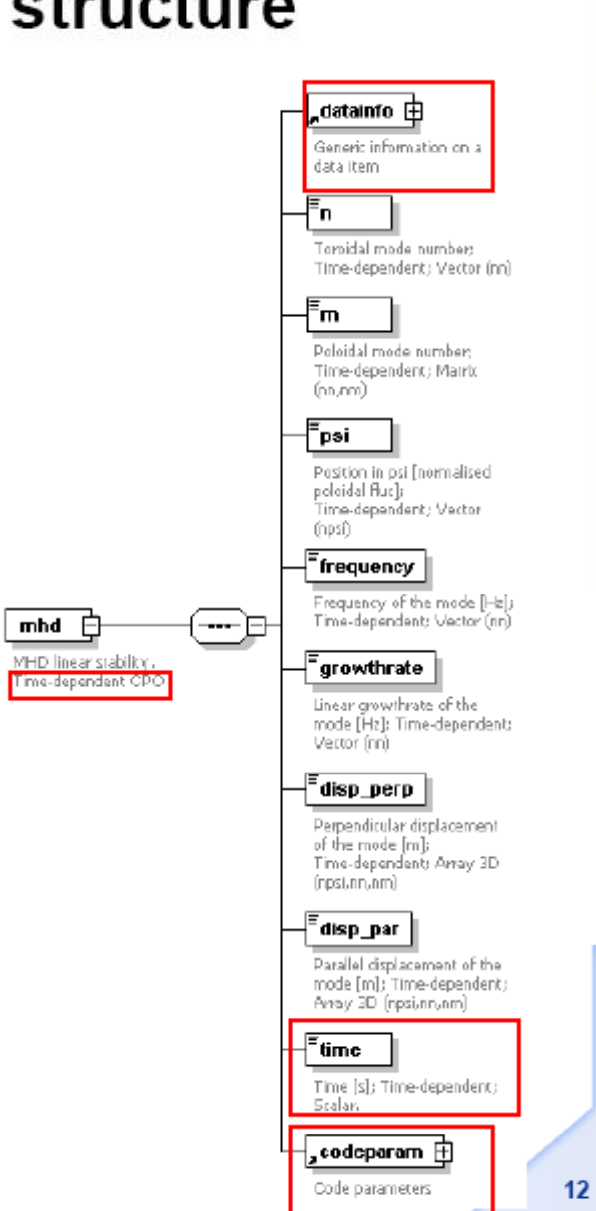

## **ITM: my interpretation**

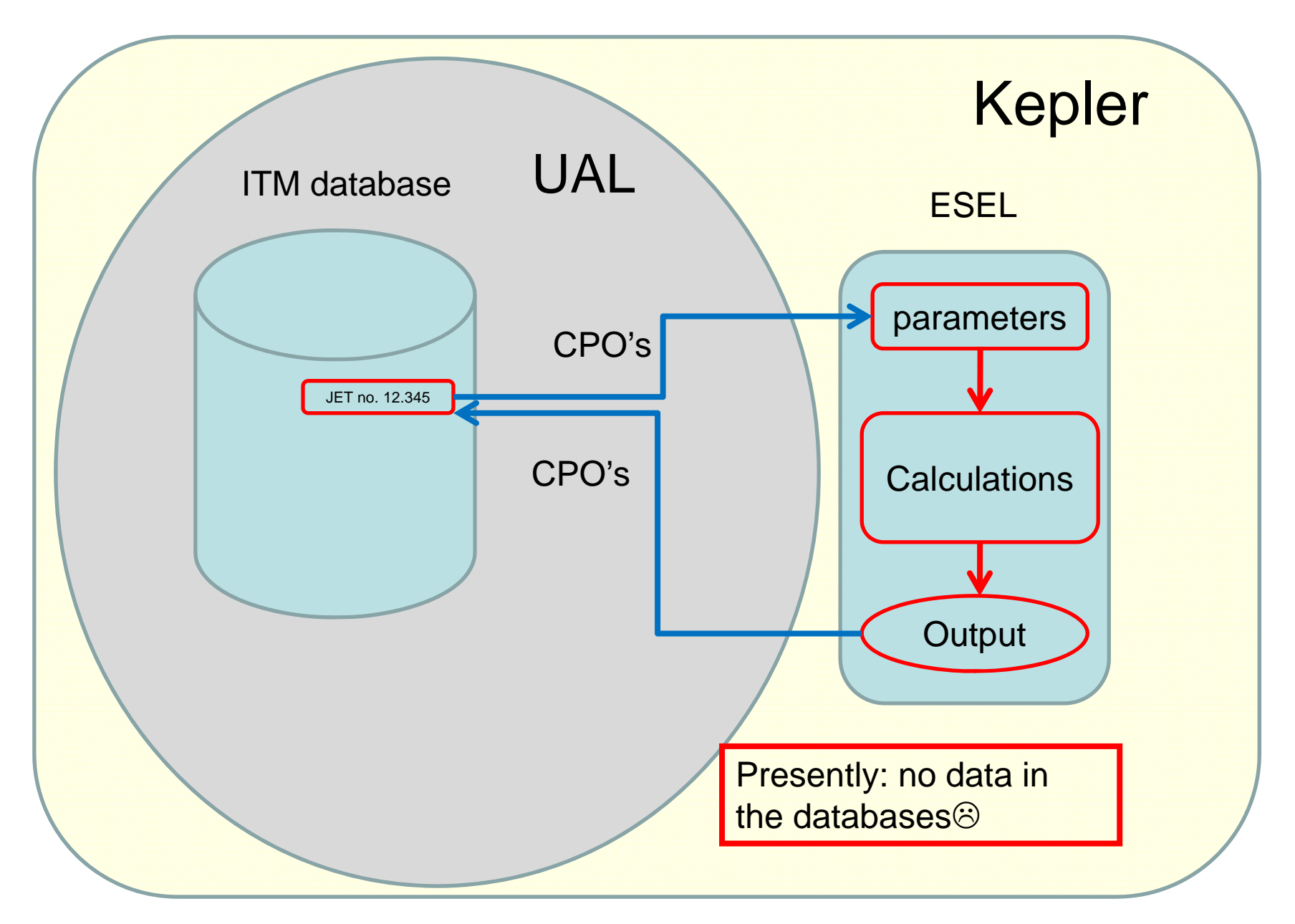

### Example of standalone wrapper program

#### **program test**

#### **use euITM\_schemas use euITM routines \_**

#### **implicit none**

**integer,parameter :: DP=kind(1.0D0)**

**interfacesubroutine physics(coreprofin,mhdout) use euitm\_schemas !use euitm\_routines type (type\_coreprof),pointer :: coreprofin(:) type (type mhd),pointer :: mhdout(:) (type\_mhd),pointer end subroutine end interface**

**type (type\_coreprof),pointer :: coreprofin(:) type (type\_mhd),pointer :: mhdout(:)**

**integer :: idxin, idxout, shot, runin, runout, refshot, refrun integer :: numDims,dim1,dim2,dim3**

**character(len=5)::treename**  $shot = 4$  $runin = 1$ **runout = 2 refshot = 0 ! Dummy, not used refrun =0 ! Dummy, not used treename <sup>=</sup>'euitm' ! Mandatory, do not change** **write(\*,\*) 'Open shot in MDS !' call euitm\_open(treename,shot,runin,idxin)**

 **write(\* \*) 'Reading the input CPO :' write(\*,\*)Reading : call euitm\_get(idxin,"coreprof",coreprofin)**

> **write(\*,\*) 'Calling the physics subroutine :' call ESEL(coreprofin,mhdout)**

**write(\*,\*) 'Creating output run :' call euitm\_create(treename,shot,runout,refshot,refrun,idxout**

**write(\*,\*) 'Put result' call euitm\_put(idxout,"mhd",mhdout)**

**write(\*,\*) 'Closing Database :' call euitm\_close(idxin,treename,shot,runin) call euitm\_close(idxout,treename,shot,runout)**

**write(\*,\*) 'Deallocate CPOs :' ll it d ll t ( fi ) call euitm\_deallocate(coreprofin)call euitm\_deallocate(mhdout) end**

Note: The other IMP's will write data to the databases through the CPO's but IMP4 will (mostly) store HDF in HDF5 data files

### HDF5(**Hierarchical Data Format)**

### **The official data format for IMP4**

### **One simulation, one file**:

A single file containing all fields at all time slices, including probes (compressed) (~0.5 GB)

**FUTILS**: FORTRAN wrapper developed and maintained by CRPP Lausanne:

http://pleiades1.epfl.ch/~tmt/pub

Does NOT support parallel read/write $\odot$ 

### **Matlab and graphics programs**

interface for reading/writting HDF5 files

*HDF5 is a data model, library, and file format for storing and managing data. It supports an unlimited variety of data types, and is designed for flexible and efficient I/O and for high volume and complex data. HDF5 is portable and is extensible, allowing applications to evolve in their use fo HDF5*.

From: http://www.hdfgroup.org/HDF5/

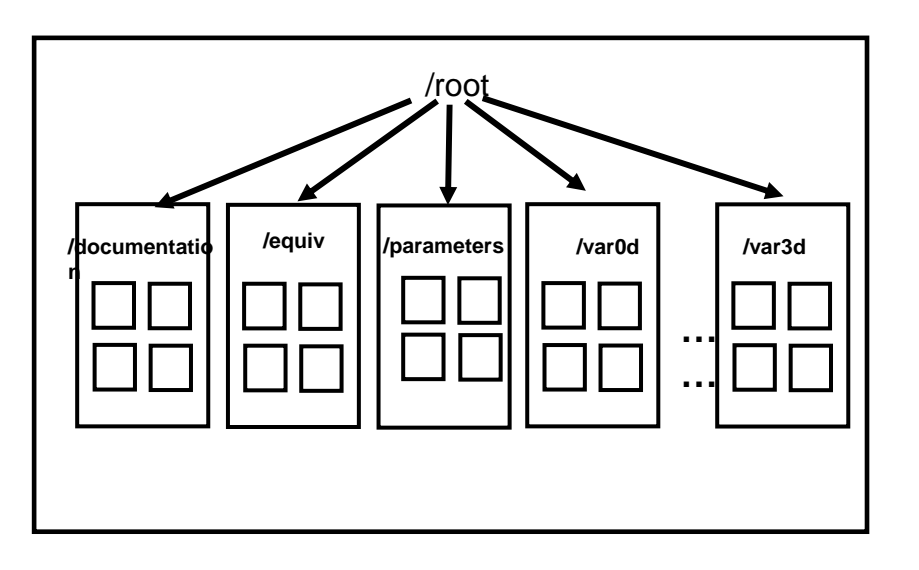

## Parallelization of ESEL

- $\bullet$  ESEL is presently being parallelized at *Åbo Akademi University, Department of Information T h l i Fi l dTec hnologies, Finlan* .
- $\bullet$ Domain decomposition
- $\bullet$ Information about boundary values need to be communicated between neighboring domains/CPUs every time step
- $\bullet$  A parallel Poisson/Helmholtz solver are needed
- $\bullet$  Presentl y 16 – 32 CPU are the upper limits due to parallel write bottlenecks. Hopefully 100 CPUs should be achieved.

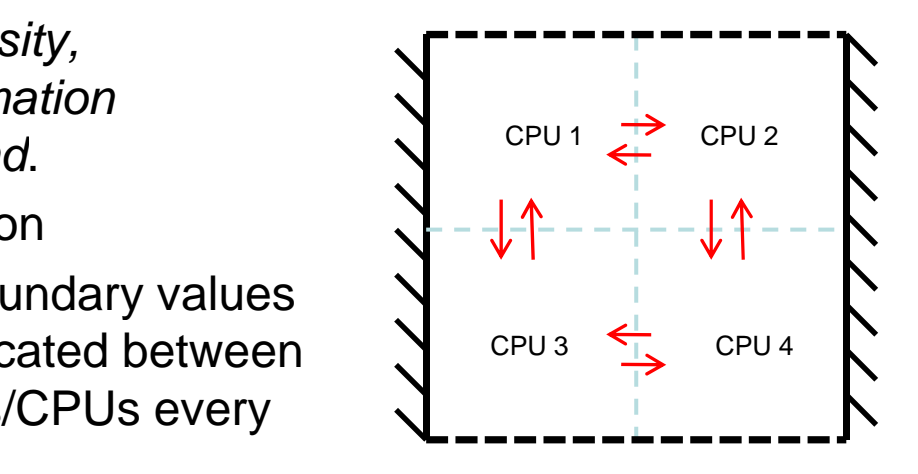